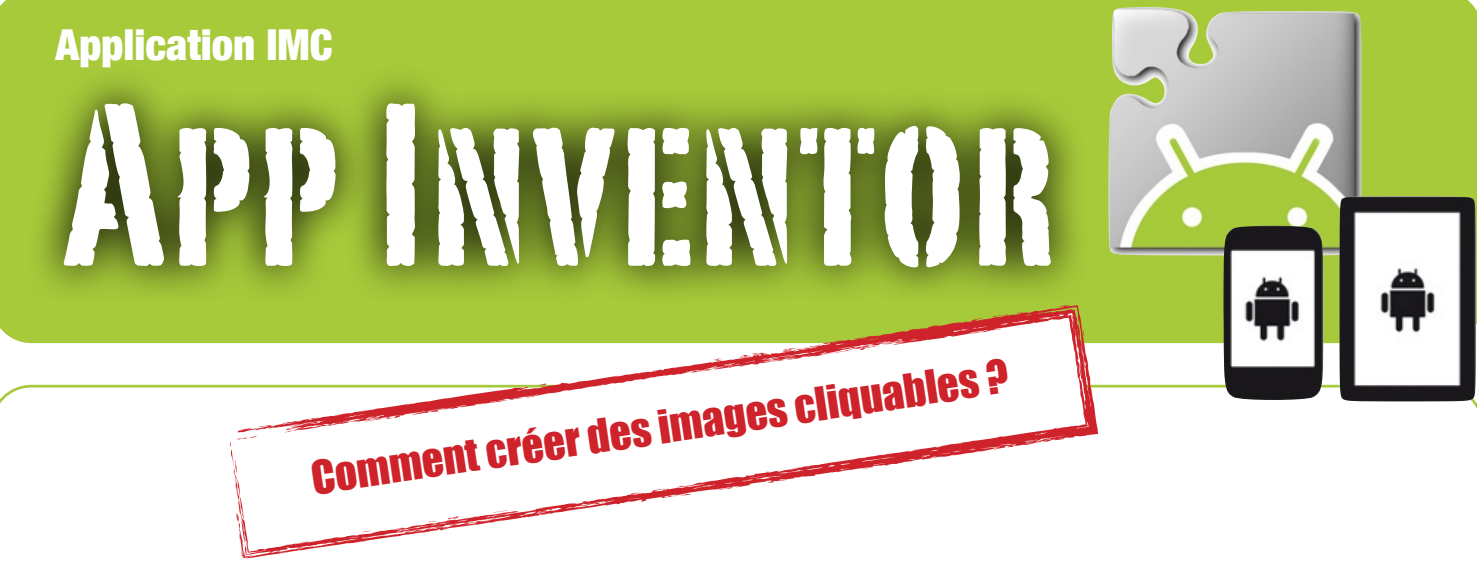

**Pour améliorer le design de ses applications, il est préférable d'utiliser des icônes plutôt que les boutons standard.** 

**Ce didacticiel montrer pas-à-pas comment convertir un simple bouton en une image cliquable. l'application qui sert d'appui est celle qui permettrait de piloter un robot à distance. La fonction avancer devrait assurer par un bouton représenté par une flèche dirigée vers l'avant.**

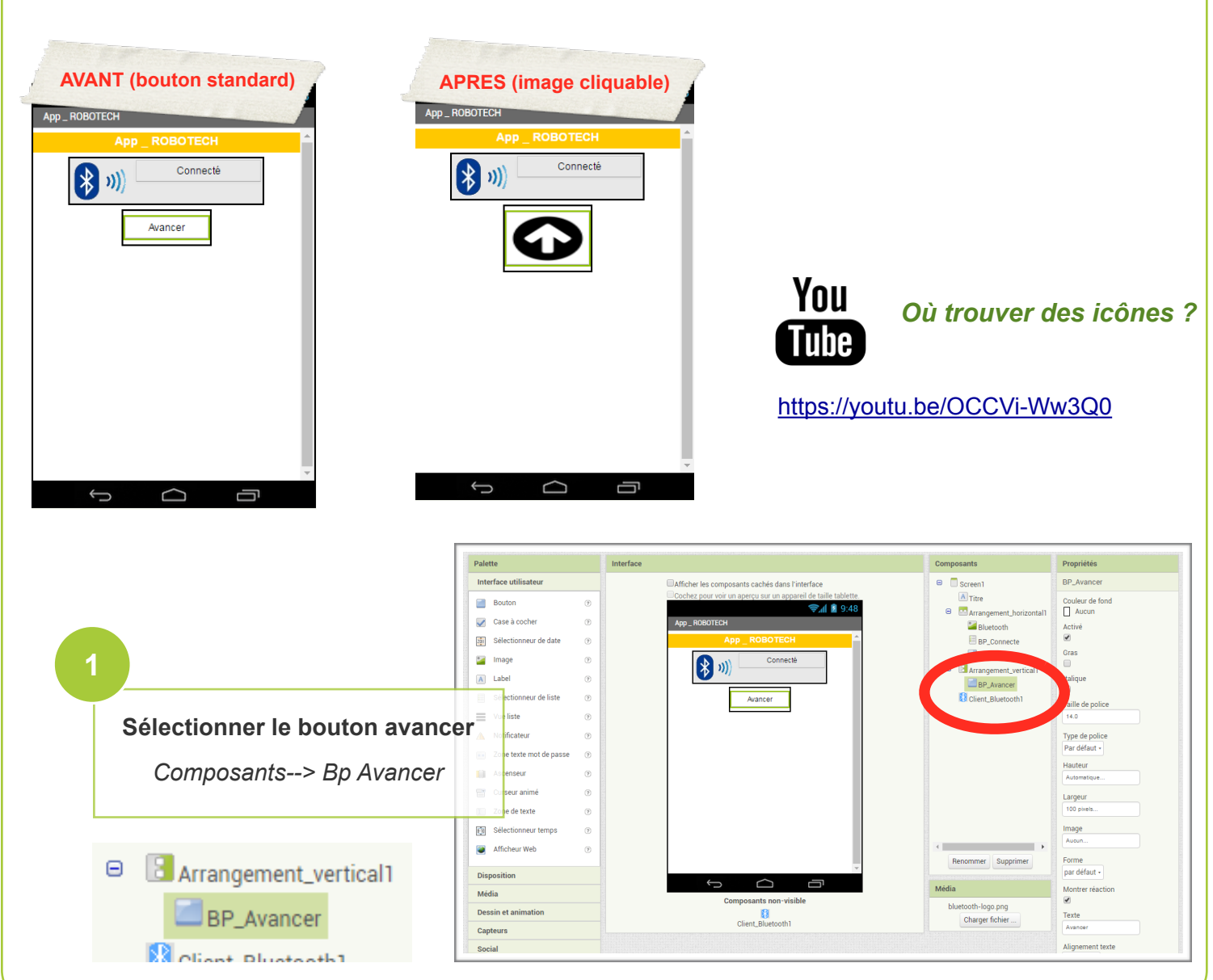

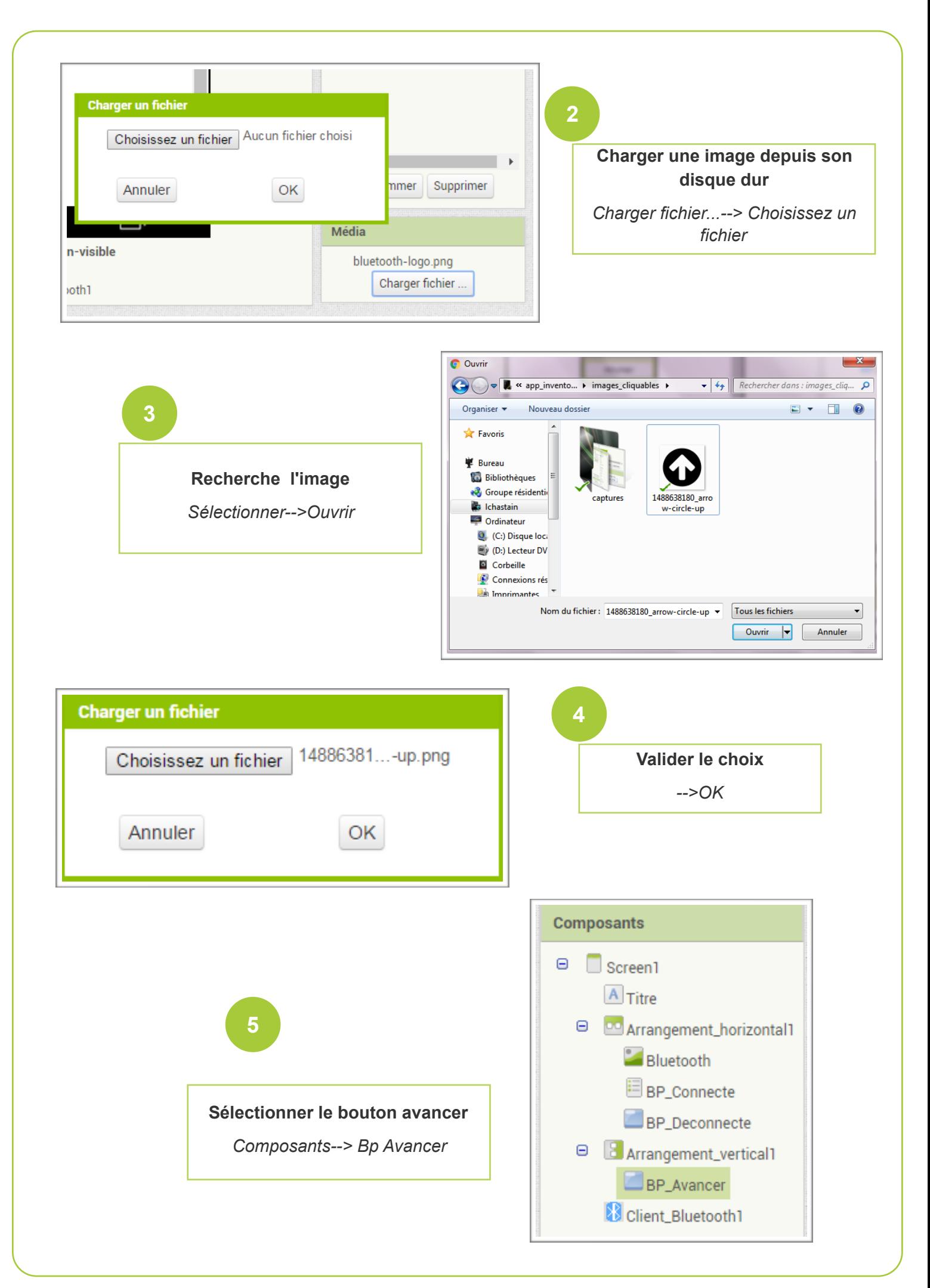

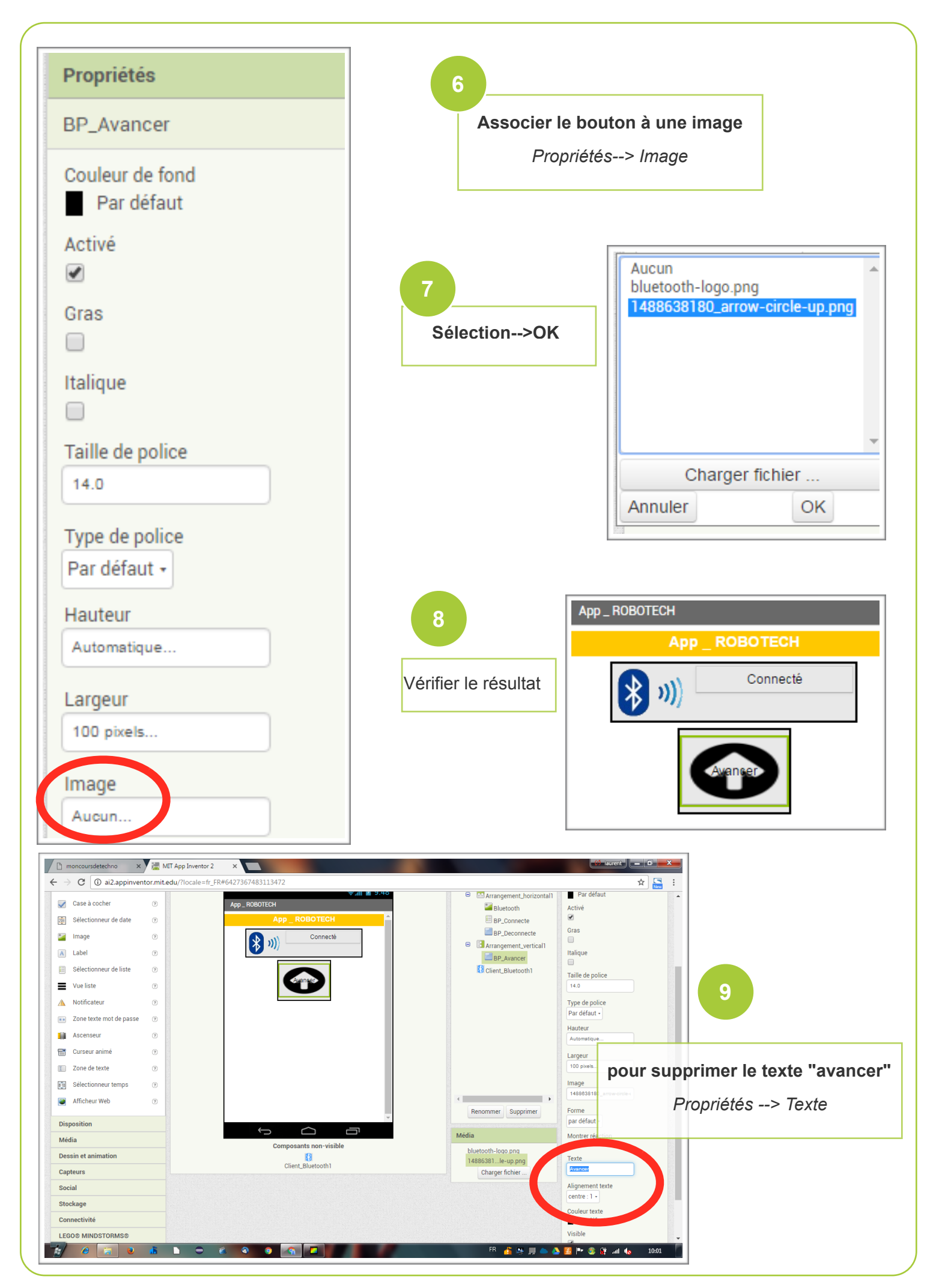

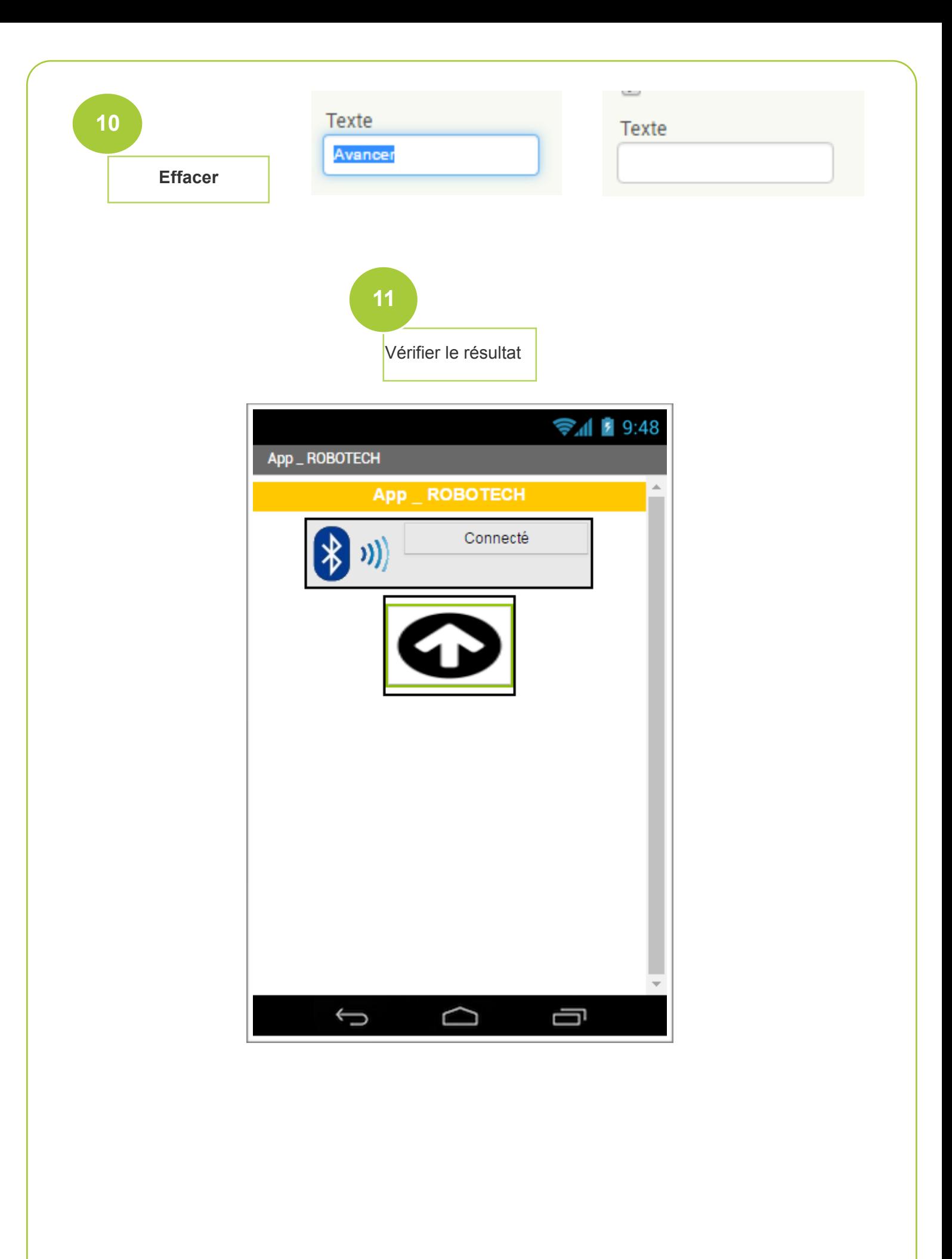